23.04.2024, Fabian Neureiter

# Hands-On Al Features

An OCI Document Understanding Deep Dive

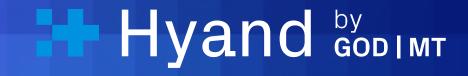

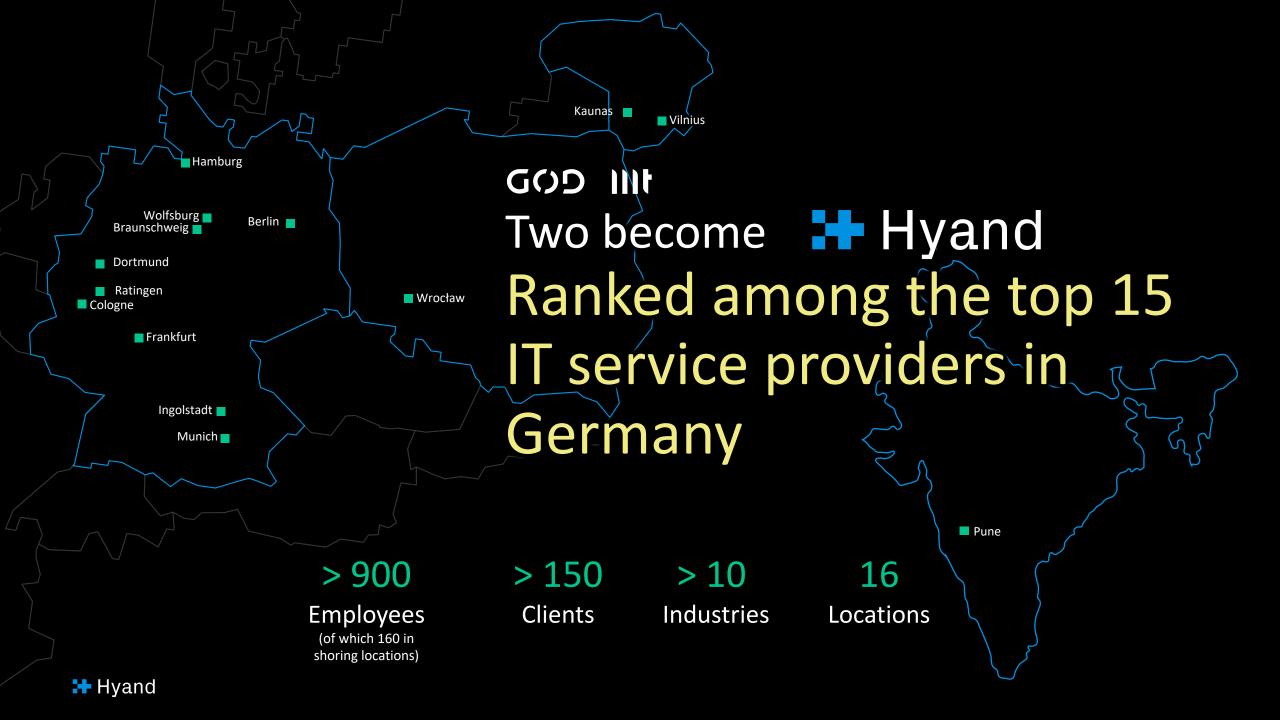

### whoami

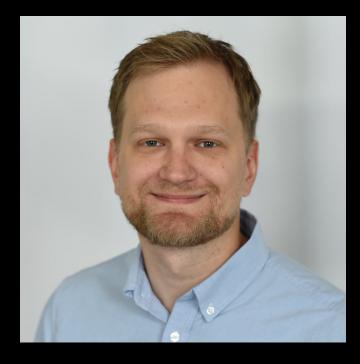

**Fabian Neureiter**Oracle APEX Developer

Part of the JavaScript Team 

Hyand

Certified Tester, specialized in automated UI Testing

Lead Developer LCT - Low Code Testing

# Motivation for this talk

# I am a cronic late adaptor of technology

Something is trending or a lot of people are talking about it

-> I get suspicious

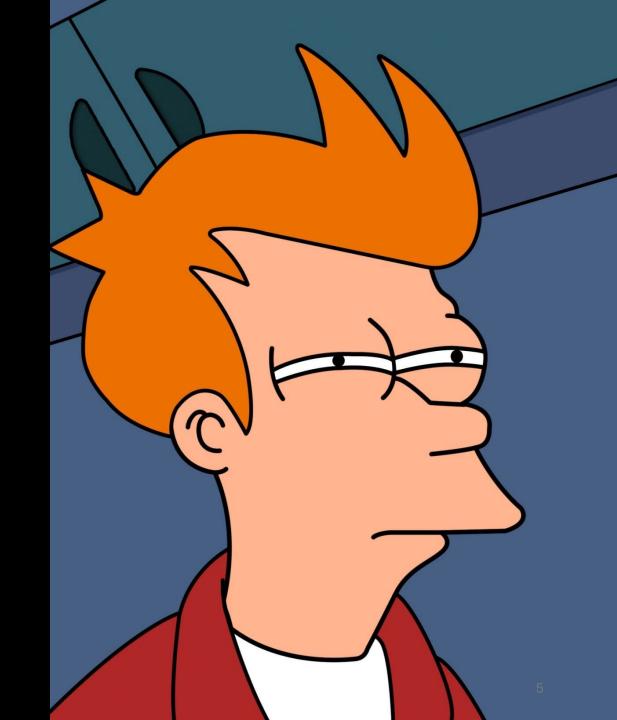

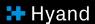

### Github Copilot

Saw the media coverage

→ Mildly interested

Saw Youtubers using it

→ Mildly interested

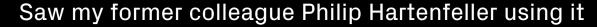

-> Very interested!

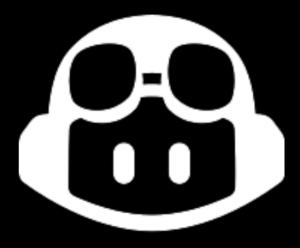

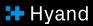

```
● ● ∰ index.tsx
   procedure update_step (
     pi_step_id
                                     in lct_steps.step_id%type
   , pi_step_case_id
                                     in lct_steps.step_case_id%type
   , pi_step_sttp_id
                                     in lct_steps.step_sttp_id%type
   , pi_step_name
                                     in lct_steps.step_name%type
   , pi_step_execution_sequence
                                     in lct_steps.step_execution_sequence%type
   , pi_checksum
                                     in types_pkg.t_checksum
                                     in types_pkg.t_user default v('APP_USER')
   , pi_user
   , pi_app_id
                                     in apex_applications.application_id%type
                                     in apex_application_pages.page_id%type
   , pi_page_id
   , pi_element
                                     in types_pkg.t_vc_max
   , pi_value
                                     in types_pkg.t_vc_max
   , pi_context
                                     in types_pkg.t_vc_max
   , pi_page_is_modal
                                     in number
   , pi_selector_type
                                     in types_pkg.t_vc_max
   , pi_custom_selector
                                     in types_pkg.t_vc_max
   , pi_custom_selector_text
                                     in types_pkg.t_vc_max
   , pi_step_timeout
                                     in number
   , pi_force_interaction
                                     in number
   , pi_selectOption_option
                                     in types_pkg.t_vc_max
   , pi_append_session_id
                                     in number
   , pi_path
                                     in types_pkg.t_vc_max
   , pi_nav_referer
                                     in types_pkg.t_vc_max
   , pi_nav_wait_until
                                     in types_pkg.t_vc_max
   , pi_click_btn_type
                                     in types_pkg.t_vc_max
   , pi_click_click_count
                                     in number
   , pi_delay
                                     in number
   , pi_trial
                                     in number
   , pi_presskey_modifiers
                                     in types_pkg.t_vc_max
   , pi_presskey_key
                                     in types_pkg.t_vc_max
   , pi_click_wait_for_navigation
                                     in number
   , pi_selectOption_select_by
                                     in types_pkg.t_vc_max
   , pi_waitMilliseconds_time
                                     in number
   , pi_remove_target
                                     in number
   , pi_region
                                     in types_pkg.t_vc_max
   , pi_column_id
                                     in types_pkg.t_vc_max
     l_scope logger_logs.scope%type := gc_scope_prefix || 'update_step';
     l_params logger.tab_param;
   begin
                                                                  € Codelmage
```

```
logger.append_param(l_params, 'pi_step_id', pi_step_id);
logger.append_param(l_params, 'pi_step_case_id', pi_step_case_id);
logger.append_param(l_params, 'pi_step_sttp_id', pi_step_sttp_id);
logger.append_param(l_params, 'pi_step_name', pi_step_name);

© Codelmage
```

```
lct_p0029_api.pkb
     logger.append_param(l_params, 'pi_step_id', pi_step_id);
     logger.append_param(l_params, 'pi_step_case_id', pi_step_case_id);
     logger.append_param(l_params, 'pi_step_sttp_id', pi_step_sttp_id);
     logger.append_param(l_params, 'pi_step_name', pi_step_name);
    logger.append_param(l_params, 'pi_step_execution_sequence', pi_step_execution_sequence);
     logger.append_param(l_params, 'pi_checksum', pi_checksum);
     logger.append_param(l_params, 'pi_app_id', pi_app_id);
    logger.append_param(l_params, 'pi_page_id', pi_page_id);
     logger.append_param(l_params, 'pi_element', pi_element);
    logger.append_param(l_params, 'pi_value', pi_value);
     logger.append_param(l_params, 'pi_context', pi_context);
     logger.append_param(l_params, 'pi_page_is_modal', pi_page_is_modal);
    logger.append_param(l_params, 'pi_selector_type', pi_selector_type);
     logger.append_param(l_params, 'pi_custom_selector', pi_custom_selector);
     logger.append_param(l_params, 'pi_custom_selector_text', pi_custom_selector_text);
    logger.append_param(l_params, 'pi_step_timeout', pi_step_timeout);
     logger.append_param(l_params, 'pi_force_interaction', pi_force_interaction);
     logger.append_param(l_params, 'pi_selectOption_option', pi_selectOption_option);
    logger.append_param(l_params, 'pi_append_session_id', pi_append_session_id);
    logger.append_param(l_params, 'pi_path', pi_path);
     logger.append_param(l_params, 'pi_nav_referer', pi_nav_referer);
     logger.append_param(l_params, 'pi_nav_wait_until', pi_nav_wait_until);
    logger.append_param(l_params, 'pi_click_btn_type', pi_click_btn_type);
     logger.append_param(l_params, 'pi_click_click_count', pi_click_click_count);
    logger.append_param(l_params, 'pi_delay', pi_delay);
    logger.append_param(l_params, 'pi_trial', pi_trial);
    logger.append_param(l_params, 'pi_presskey_modifiers', pi_presskey_modifiers);
    logger.append_param(l_params, 'pi_presskey_key', pi_presskey_key);
     logger.append_param(l_params, 'pi_click_wait_for_navigation', pi_click_wait_for_navigation);
    logger.append_param(l_params, 'pi_selectOption_select_by', pi_selectOption_select_by);
     logger.append_param(l_params, 'pi_waitMilliseconds_time', pi_waitMilliseconds_time);
     logger.append_param(l_params, 'pi_user', pi_user);
    logger.append_param(l_params, 'pi_remove_target', pi_remove_target);
     logger.append_param(l_params, 'pi_region', pi_region);
    logger.append_param(l_params, 'pi_column_id', pi_column_id);
    logger.log('START', l_scope, null, l_params);
```

# Fabian is a bit less sceptical

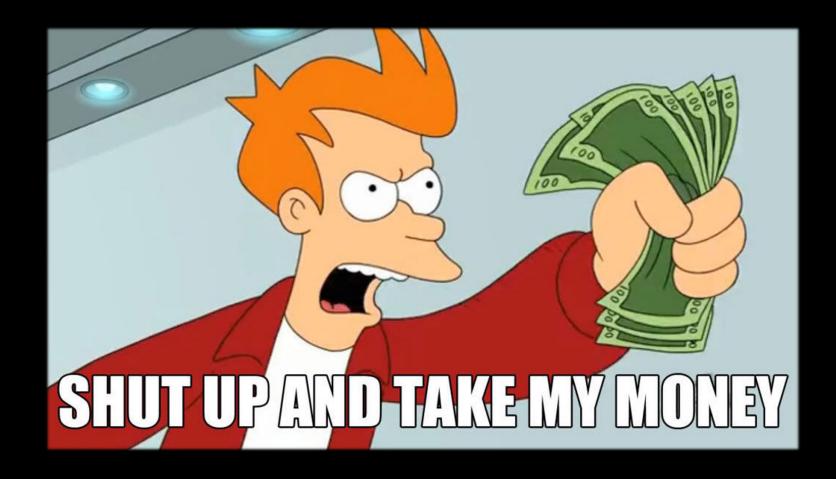

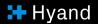

### Realisation

< Al is first and foremost a tool like all the others and we should use it!/>

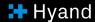

## Hyperautomation

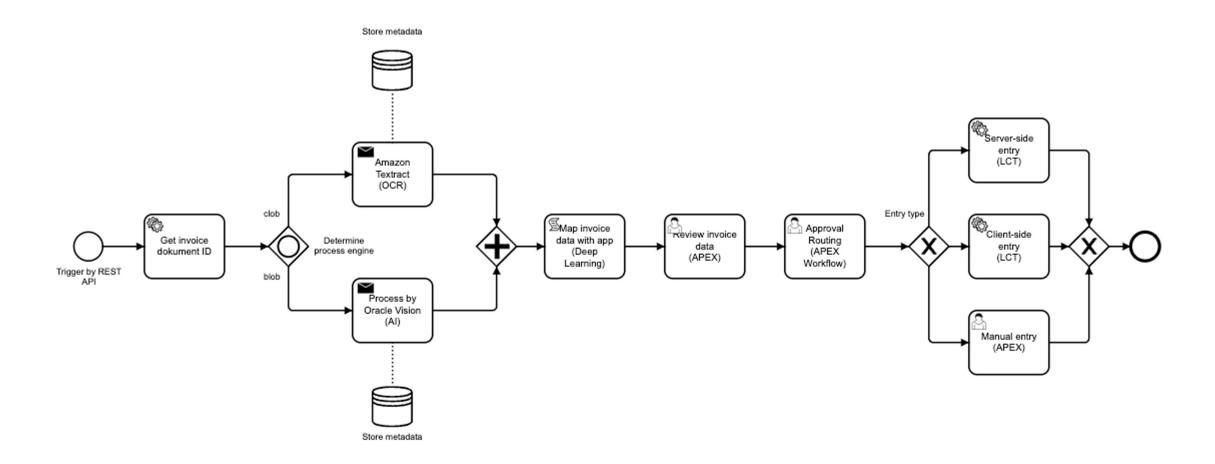

#### Agenda

- 1. Document Understanding what is it?
- 2. How can we use it?
- 3. Live Demo Setting up your OCI Instance
- 4. The Document Understanding API A closer look
- 5. Live Demo Using the API in APEX
- 6. (Current) Limits of the service
- 7. Alternatives

# Document Understanding

What is it?

Document Understanding is an ai-powered service of the Oracle Cloud Infrastructure (OCI) that enables its users to automatically extract information from certain kinds of Documents.

## Out of the Box supported document types

- Invoices
- Receipt
- Resume
- Tax Form
- Driver's License
- Passport
- Bank Statement
- Payslip

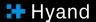

### Means to extract information

- Text Extraction
- Table Extraction
- Key value Extraction
- Document Classification

### Text extraction

algorithms run as native SQL functions; not as PL/SQL scripts, call-outs or extensibility framework add-ins. Models

In the early 2000's, starting in Oracle Data Mining Release 9.2/, Oracle's first data mining algorithms took advantage of available core Database's strengths—specifically, counting, parallelism, scalability and other database architectural underpinnings. Essentially, the first two Oracle data mining algorithms, Naïve Bayes and A Priori algorithms, are based on counting principles. They count everything very guickly and then assemble conditional probability predictive models—all 100% inside the database. Neither the data, the predictive models nor the results ever leave the database.

DAA Naive Bayes algorithm can quickly builds predictive models to predict e.g., "Who will chum?", "Which customers are most twely to purchase Product A?", or "What is the probability that an item will fail? Let's take an example in a bit more detail for comprehension. Let's say we are interested in selling Product A (e.g. a motorcycle or \$500 shoes, etc.). The Oracle Advanced Analytics data mining algorithms, specifically the Naive Bayes algorithm, of all the customers who purchased Product A, it counts how many customers were male vs. temale; How many rent an apartment vs. owns their own home? How many have children and how many? Each of these answers involves counts that, taken together, can form a complex conditional probability model that accurately predicts whom we should target to increase our likelihood of selling more of Product A.

QAA's A Priori "market basket analysis" algorithm counts items in each customer's transactional "baskets" while looking for co-occurring items e.g. A + B appear together frequently, and then provides conditional probability AF rules. For example:

IF, "Cereal" AND "Bananas" appear in the same customer's basket.
THEN, the "Mik" is also likely to appear in the basket.
WITH Confidence = 87%, and Support = 11%.

Armed with these types of new customer insights from Oracle Advanced Analytics, a store could decide to place the milk near the cereal and bananas. offer new promotional "breat/ast kit" product bundles or make real-time customer specific recommendations as the customer checks-out. This is just a simple example of the types of ways that big data analytics can find "actionable insights" from data. Obviously, more data, more advanced analytics methodologies and fast enterprise wide deployment can open new doors to many new big data and analytics applications and sotitions possibilities.

#### SQL and R Support

Where SQL is the standard language for data management and has been for 40+ years, for data analysis, various languages compete—R. SAS, Python and SQL and others. SAS, S+, SQL SPSS and Matlab have been iong time lavorites, but in recent past years, open source H especially has surged to the top of the pack and Python and pthers have emerged. Per the KDD Nuggets data mining industry community annual pottli [http://www.kdnuggets.com/polls/). R and SQL currently compete for #1 and #2 positions, respectively.

The good news is that Dracte Advanced Analytics supports both languages—SQL and B. There are legions of jevelopers who know SQL for data management and Oracle provides support for data mining and advanced analytics via Oracle Advanced Analytics' SQL data mining functions and provides tight, industry leading integration with open source R statistical programming language!

Most Oracle customers are very familiar with SQL as a language for query, reporting, and analysis of structured data. It is the de facto standard for analysis and the technology that underlies most BI tools. R is a widely popula

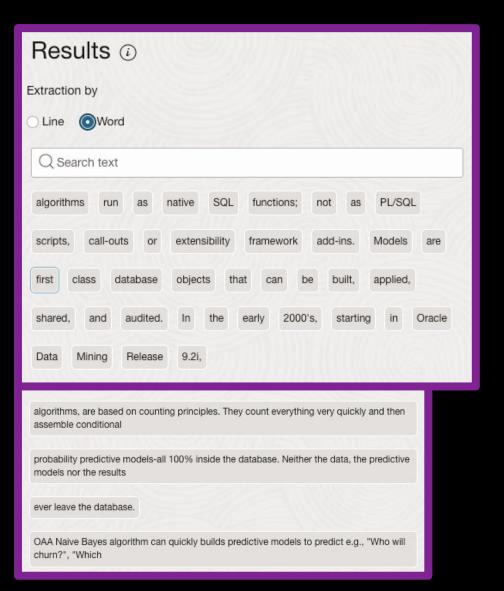

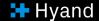

### Table extraction

#### Partnership Agreement Example

| THIS PARTNERSHIP AGREEN                                      | MENT is made this | day of            | , 20, by and between              |
|--------------------------------------------------------------|-------------------|-------------------|-----------------------------------|
| the following individuals: A                                 | ddress:           |                   |                                   |
| City/State/ZIP:                                              | Address: _        |                   |                                   |
|                                                              | City/State/ZIP:   |                   |                                   |
| 1. Nature of Business. The p<br>business for the following p |                   | by agree that the | y shall be considered partners in |
|                                                              |                   |                   |                                   |

- 2. Name. The partnership shall be conducted under the name of \_\_\_\_\_\_ and shall maintain offices at [STREET ADDRESS], [CITY, STATE, IP]. 3. Day-To-Day Operation. The partners shall provide their full-time services and best efforts on behalf of the partnership. No partner shall receive a salary for services rendered to the partnership. Each partner shall have equal rights to manage and control the partnership and its business. Should there be differences between the partners concerning ordinary business matters, a decision shall be made by unanimous vote. It is understood that the partners may elect one of the partners to conduct the day-to-day business of the partnership; however, no partner shall be able to bind the partnership by act or contract to any liability exceeding \$\_\_\_\_\_\_ without the prior written consent of each partner.
- 4. Capital Contribution. The capital contribution of each partner to the partnership shall consist of the following property, services, or cash which each partner agrees to contribute:

| Name of Partner | Agreed Upon Cash | % Share |  |
|-----------------|------------------|---------|--|
| Sample partner  | 1 Million USD    | 20%     |  |
| Another partner | 1.5 Million USD  | 23%     |  |

The partnership shall maintain a capital account record for each partner; should any partner's capital account fall below the agreed to amount, then that partner shall (1) have his share of partnership profits then due and payable applied instead to his capital account; and (2) pay any deficiency to the partnership if his share of partnership profits is not yet due and payable or, if it is, his share is insufficient to cancel the deficiency.

5. Profits and Losses. The profits and losses of the partnership shall be divided by the partners according to a mutually agreeable schedule and at the end of each calendar year according to the proportions listed above. 6. Term/Termination. The term of this Agreement shall be for a period of \_\_\_\_\_ years, unless the partners mutually agree in writing to a shorter period. Should the partnership be terminated by unanimous vote, the assets and cash of the partnership shall be used to pay all creditors, with the

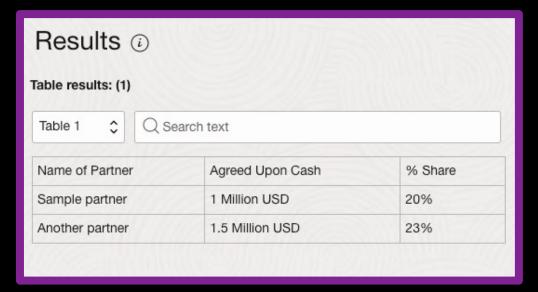

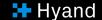

# Key value extraction

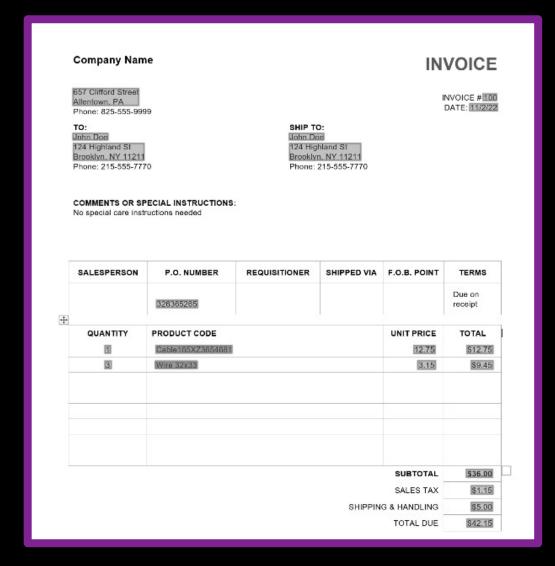

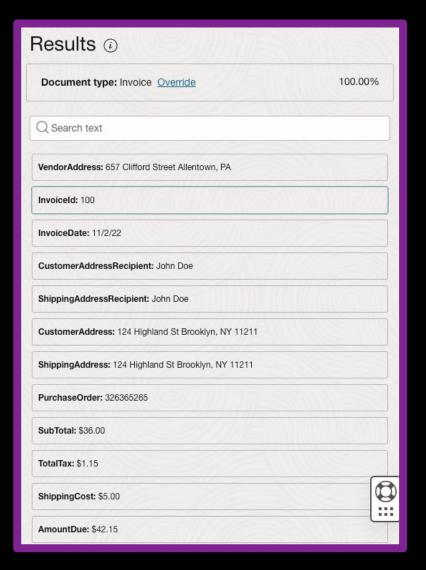

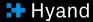

# Document classification

| 1 THIS FIRST BANK                                                | FIRST CHOICE ACC                        | DUNT                                                                                                    |
|------------------------------------------------------------------|-----------------------------------------|----------------------------------------------------------------------------------------------------|
| MANDARIN BRANCH<br>4444 THIS STREET<br>ANYTOWN, STATE 00000-0000 | PIKST CHOICE ACC                        | , or other states and the states are states as the states are states as the states are states are s |
| CUSTOMER SERVICE 24 HOURS A                                      | DAY, 888-000-0000                       |                                                                                                    |
|                                                                  | 1                                       | ACCOUNT                                                                                                    |
| JOHN Q. CUSTOMER                                                 |                                         | 12345-678910                                                                                                    |
| 1234 MAIN STREET                                                 |                                         | STATEMENT PERIOD                                                                                                    |
| ANYTOWN, STATE 00000-0000                                        |                                         | 1-1-2000 TO 2-1-2000                                                                                                    |
| THANK                                                            | YOU FOR BANKING W                       | ти тиненьет                                                                                                    |
| SUMMARY OF YOUR ACCOUNTS                                         | 100 FOR DANKING W.                      | IIII IIIISPIRSI                                                                                                    |
| CHECKING                                                         |                                         | SAVINGS                                                                                                    |
| BEGINNING BALANCE                                                | 500.000                                 | SAVINGS                                                                                                    |
| DEPOSITS                                                         | 538.68                                  |                                                                                                    |
| WITHDRAWALS                                                      | 629.73                                  |                                                                                                    |
| SERVICE CHARGES/FEES                                             | 6.00                                    |                                                                                                    |
| ENDING BALANCE                                                   | 794.57                                  |                                                                                                    |
| MIN BAL ON 2-1-00                                                | 54.87                                   |                                                                                                    |
| CHECKING ACTIVITY                                                |                                         |                                                                                                    |
| DEPOSITS                                                         |                                         |                                                                                                    |
| POSTED                                                           | AMOUNT                                  | DESCRIPTION                                                                                                    |
| 1-05                                                             | 230.66                                  | DEPOSIT                                                                                                    |
| 1-15                                                             | 765.50                                  | DEPOSIT                                                                                                    |
|                                                                  | 130000000000000000000000000000000000000 |                                                                                                    |
| WITHDRAWALS<br>CKNO                                              | PAID                                    | AMOUNT                                                                                                    |
| 311110                                                           |                                         |                                                                                                    |
| 106                                                              | 1-16                                    | 632.75<br>35.98                                                                                                    |
| 107                                                              | 1-24                                    |                                                                                                    |
| 108                                                              | 1-26<br>AMOUNT                          | 72.43                                                                                                    |
| POSTED                                                           |                                         | DESCRIPTION                                                                                                    |
| 1-21                                                             | 40.00                                   | ATM WITHDRAWAL                                                                                                    |
| 1-22                                                             | 20.00                                   | ATM WITHDRAWAL                                                                                                    |
| CHECKING SERVICES CHARGE AN<br>AMOUNT                            | DESCRIPTION                             |                                                                                                    |

| Results ②      |            |
|----------------|------------|
| Label          | Confidence |
| BANK STATEMENT | 100.00%    |
| OTHERS         | 0.00%      |
| INVOICE        | 0.00%      |
| PAYSLIP        | 0.00%      |
| RESUME         | 0.00%      |
| ▶ Request      |            |
| ▶ Response     |            |

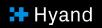

How does it work?

# How do we know that this is an invoice?

 By looking at the documents structure

 By looking at the text within the document GASQ Service GmbH • Rothenburger Str. 11 • 90443 Nuremberg

Mr. Fabian Neureiter Wilhelm-Stumpf-Straße 84 44789 Bochum GASQ Service GmbH Rothenburger Str. 11 90443 Nuremberg Germany

Tel. +49 911 990078 0 Fax +49 911 990078 99

info@gasq.org

Nuremberg, 21.06.2022

Invoice No. 67508

Reference:

Dear Mr. Fabian Neureiter

We are invoicing you according to your order as follows:

| Pos                                                                              | Description       | Amount | Unit Price | Net Price | VAT (19%) | <b>Gross Price</b> |
|----------------------------------------------------------------------------------|-------------------|--------|------------|-----------|-----------|--------------------|
| 1                                                                                | ISTQB CTFL E-Exam | 1      | 215,00€    | 215,00 €  | 40,85€    | 255,85 €           |
| Exam Date: 07/25/2022<br>Exam Place: Düsseldorf<br>Participant: Fabian Neureiter |                   |        |            |           |           |                    |
|                                                                                  |                   |        | Total      | 215,00 €  | 40,85 €   | 255,85 €           |

The exam fee has been successfully charged to your credit card.

If you should have any further questions, please do not hesitate to contact us.

Sincerely,

Oliver Braun

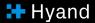

## ML Technologies working in the Background

### **Document Understanding**

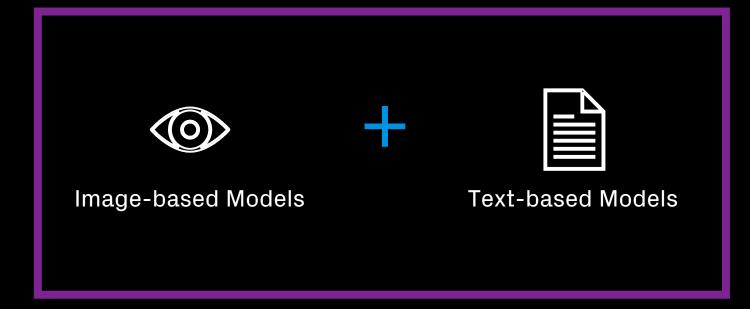

### Image-based models

 Have learned an abstract representation of a document type

 Classify based on the learned abstraction GASQ Service GmbH · Rothenburger Str. 11 · 90443 Nuremberg

Mr. Fabian Neureiter Wilhelm-Stumpf-Straße 84 44789 Bochum GASQ Service GmbH Rothenburger Str. 11 90443 Nuremberg Germany

Tel. +49 911 990078 0 Fax +49 911 990078 99

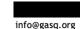

Nuremberg, 21.06.2022

Invoice No. 67508

Reference:

Dear Mr. Fabian Neureiter

We are invoicing you according to your order as follows:

| Pos | Description                                                                      | Amount | Unit Price | Net Price | VAT (19%) | Gross Price |
|-----|----------------------------------------------------------------------------------|--------|------------|-----------|-----------|-------------|
| 1   | ISTQB CTFL E-Exam                                                                | 1      | 215,00€    | 215,00 €  | 40,85€    | 255,85 €    |
|     | Exam Date: 07/25/2022<br>Exam Place: Düsseldorf<br>Participant: Fabian Neureiter |        |            |           |           |             |
|     |                                                                                  |        | Total      | 215,00 €  | 40,85 €   | 255,85 €    |

The exam fee has been successfully charged to your credit card.

If you should have any further questions, please do not hesitate to contact us.

Sincerely,

Oliver Braun

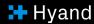

## Hybrid models

Optical Character Recognition (OCR)

Recognize and extract words and/or lines

 Works on digitally created and handwritten documents

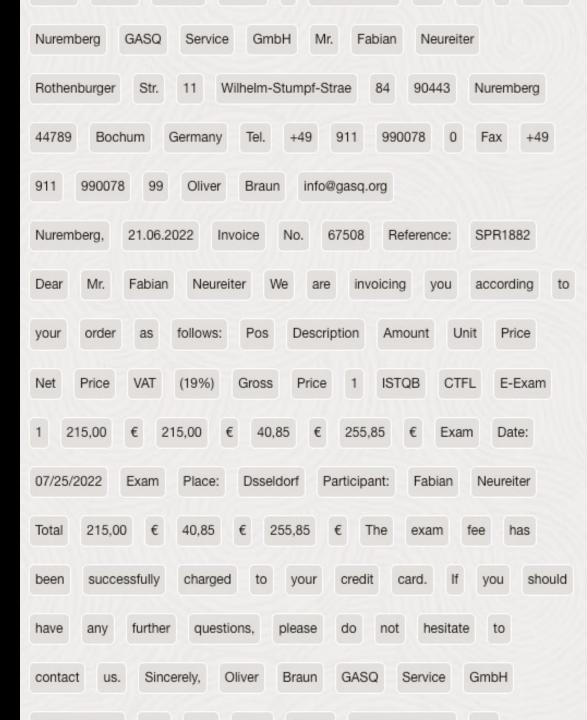

### Text-based models

 Detect contextual meanings of extracted words

 Classify based on the learned context of the words used in an invoice

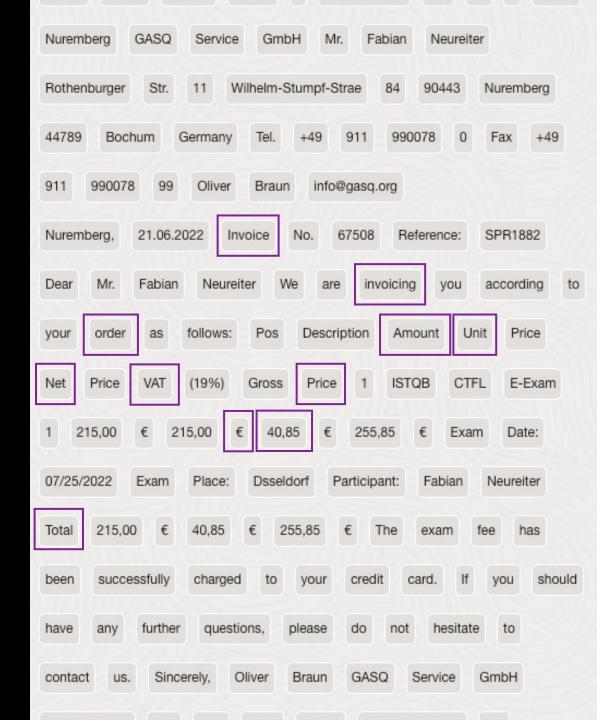

# How can we use it

## OCI Instance Set Up

- 1. Upgrade to paid instance
- 2. Create a compartment
- з. Create a group
- 4. Create Buckets in Object Storage
- 5. Create Policies

## Upgrade to paid instance - Pricing (21.04.2024)

- Pay-as-you-go structure
- Amount is calculated on a transaction basis
  - Transaction = Amount of operations per page of the document
  - Billing is per 1000 Transactions
  - 5000 Transactions free
- Difference between individual and corporate accounts

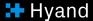

### Creating a compartment – what are compartments

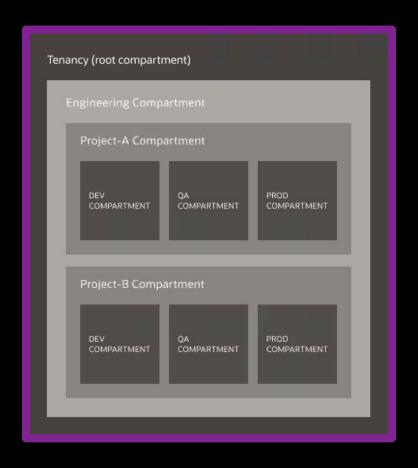

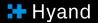

### Creating a compartment - How to

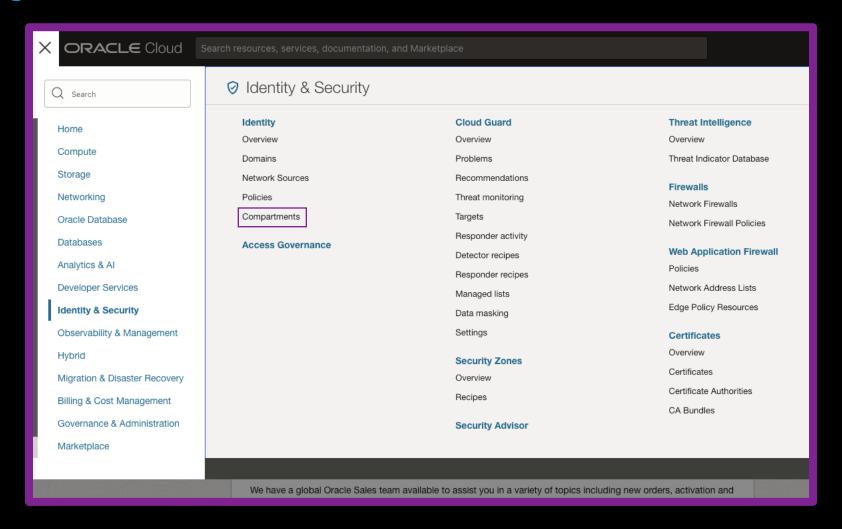

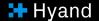

### Creating a compartment - How to

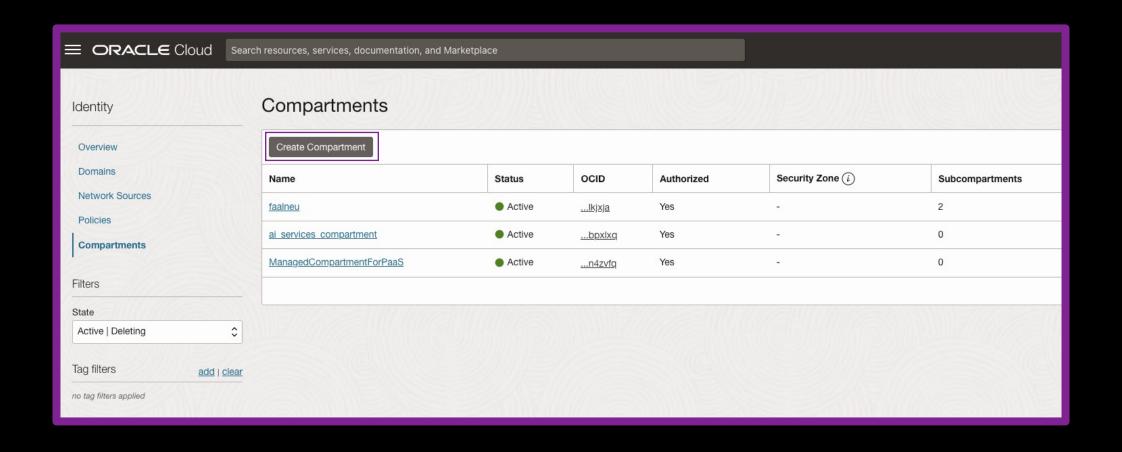

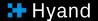

## Creating a compartment - How to

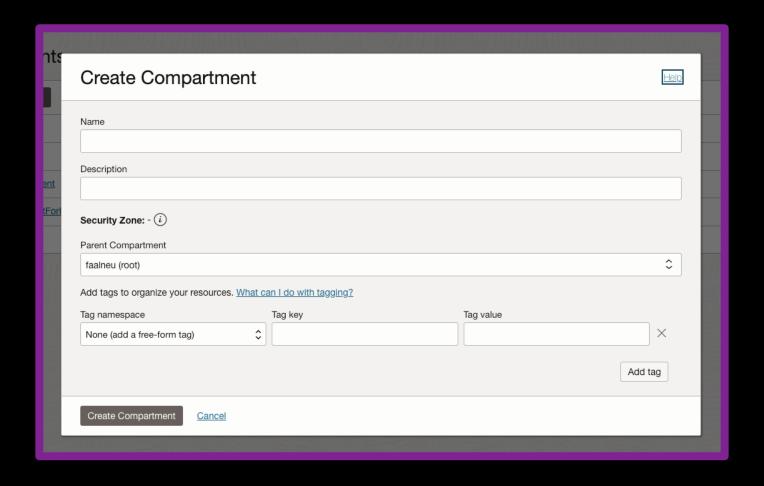

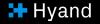

# Creating a group

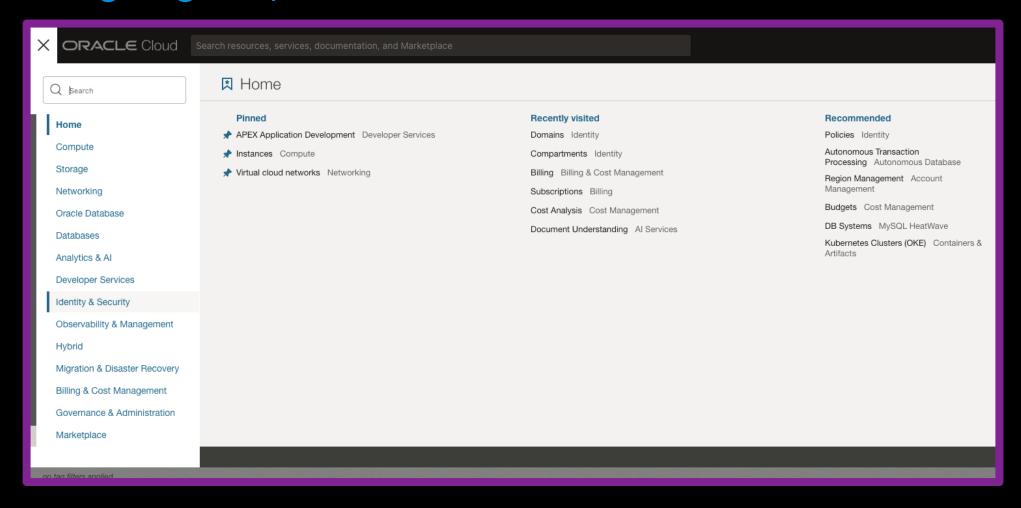

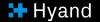

# Creating a group

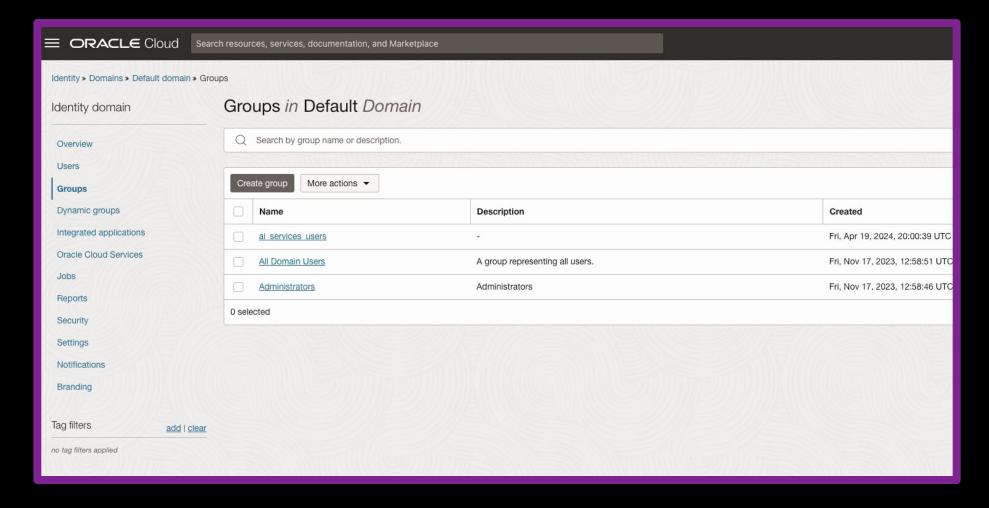

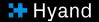

# Creating a group

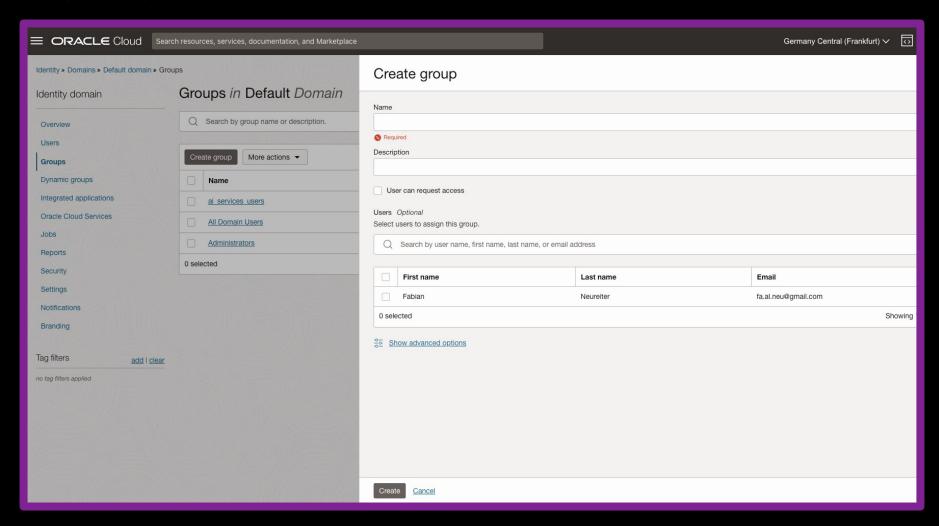

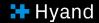

## Using Domains - Good Practice

- Learn from my mistake, don't create the group in the default domain
- Create a separate domain for everything not administration related
- For more information:

https://blogs.oracle.com/ateam/post/oci-iam-identity-domains-best-practices

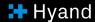

## Creating Buckets in Object Storage

- Used for:
  - Storing documents we want to process
  - The output of document analysis

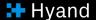

## Creating Buckets in Object Storage

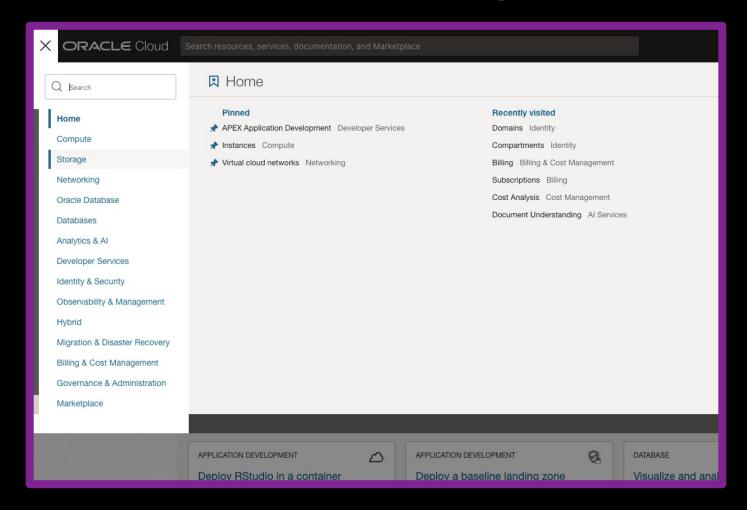

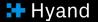

# Creating Buckets in Object Storage

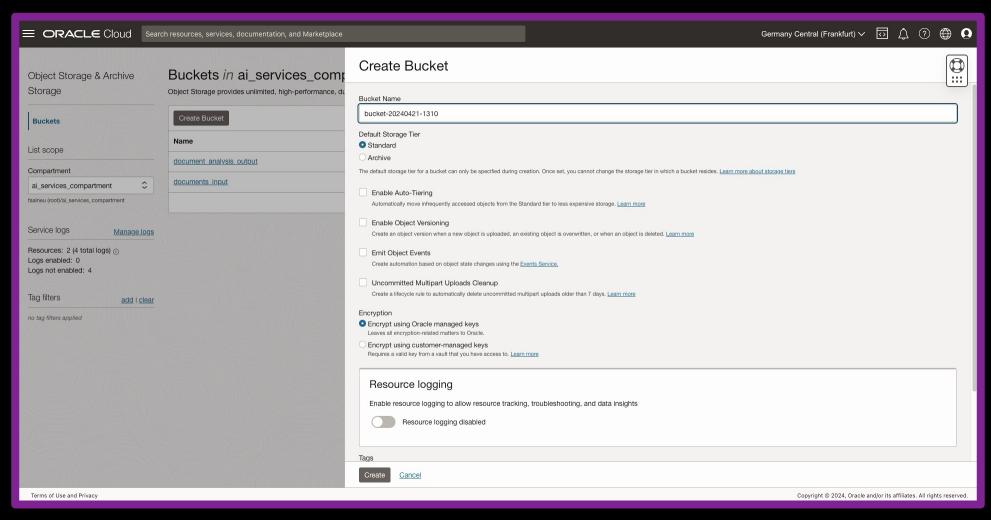

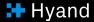

# Set up policies

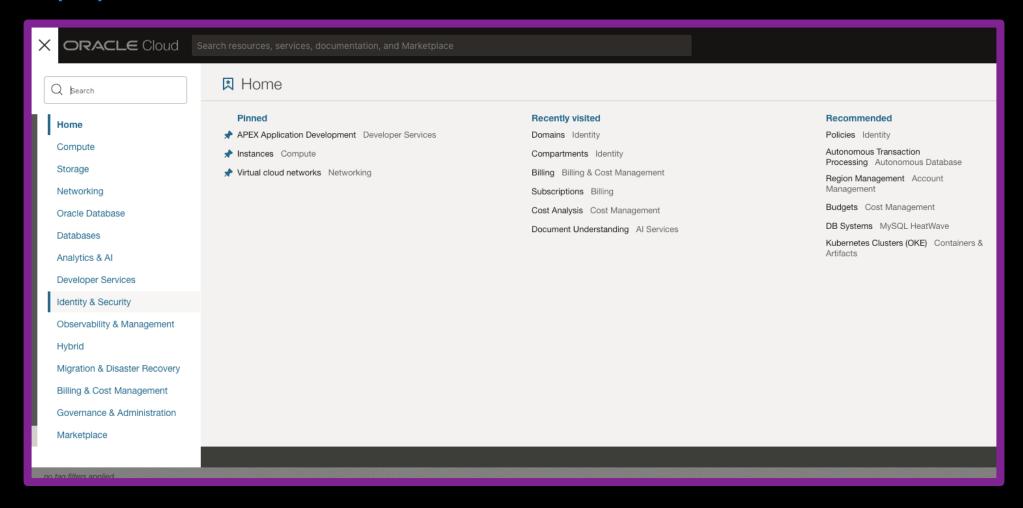

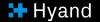

# Set up policies

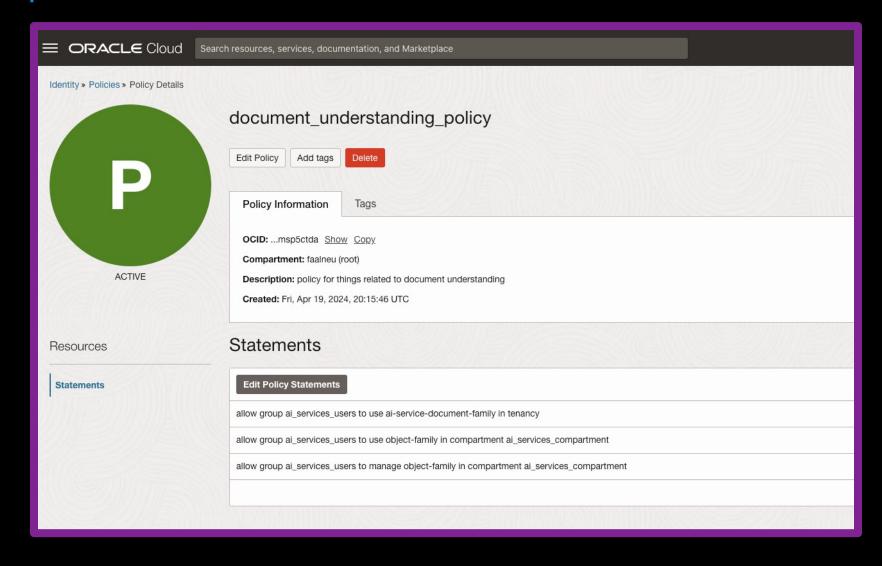

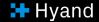

# How can we use it

Ways of using the document understanding service

# Ways of using the document understanding service

- OCI UI/Cloud Console
- CLI
- SDKs for various languages
- REST API

#### OCI UI / Cloud Console

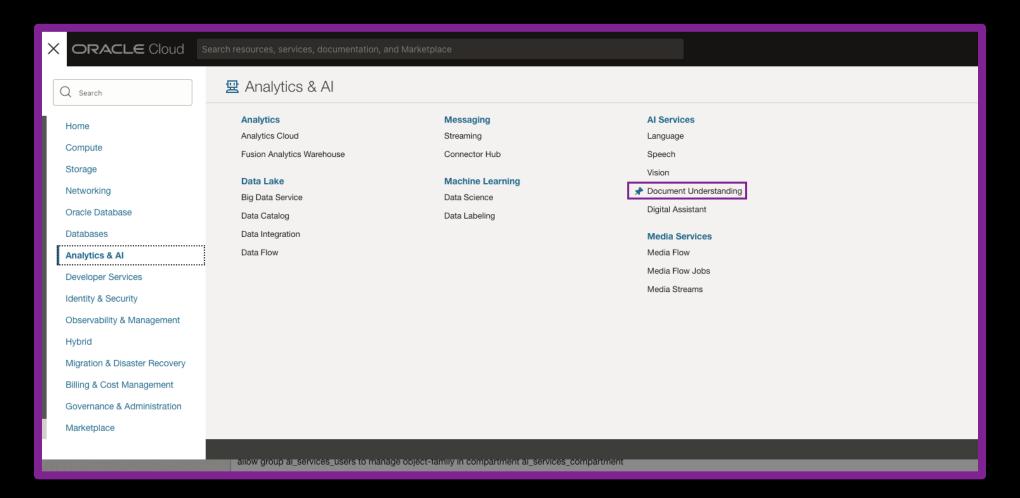

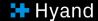

#### OCI UI / Cloud Console

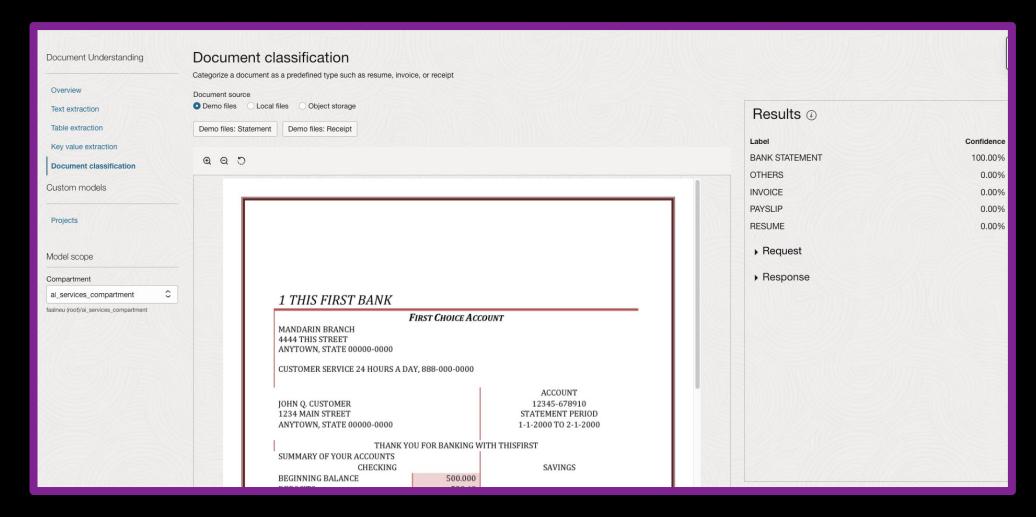

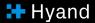

#### CLI – Command Line Interface

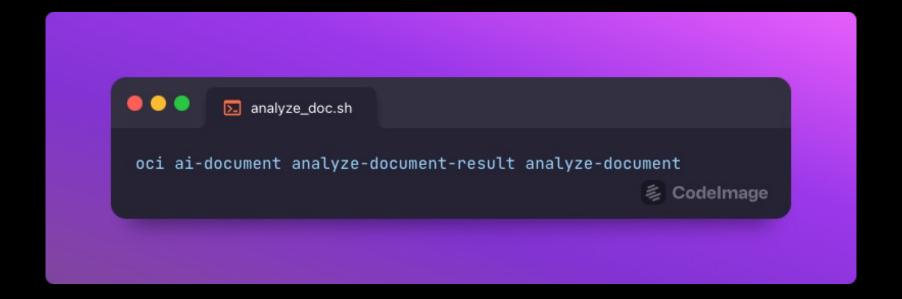

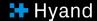

# Various SDKs (Software Development Kits)

- Java
- Python
- JavaScript and Typescript
- .NET
- Go
- Ruby
- PL/SQL

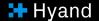

#### Various SDKs

```
DBMS_CLOUD_OCI_AID_AI_SERVICE_DOCUMENT....
FUNCTION analyze_document(
 analyze_document_details dbms_cloud_oci_ai_document_analyze_document_details_t,
 if_match
                         varchar2 DEFAULT NULL,
 opc_request_id varchar2 DEFAULT NULL,
                     varchar2 DEFAULT NULL,
 region
 endpoint
                         varchar2 DEFAULT NULL,
 credential_name
                         varchar2 DEFAULT NULL
RETURN dbms_cloud_oci_aid_ai_service_document_analyze_document_responsectidelmage
```

#### **REST API**

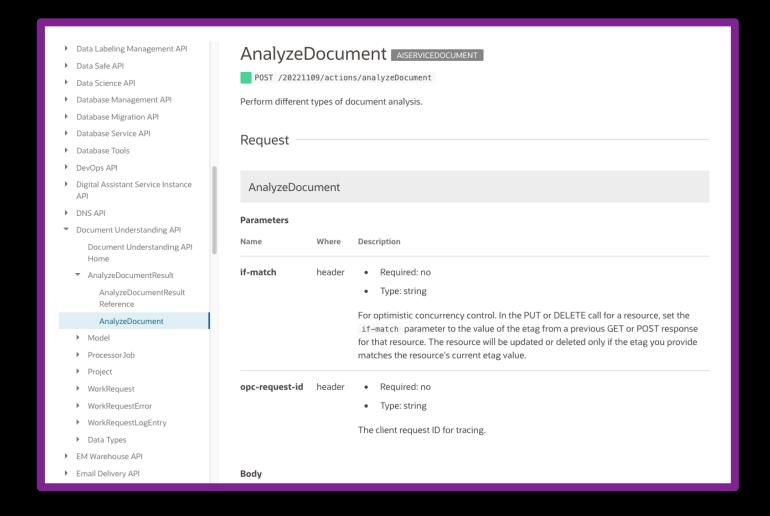

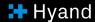

# The Document Understanding REST API

A closer look

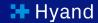

#### Synchronous

- Make POST Request to the analyzeDocument Endpoint with the document attached
- Directly receive response with the result of the analysis

#### Asynchronous

- Make POST Request to the createProcessorJob Endpoint with the document attached or an object storage location of the document
- Use GET Requests to GetProcessorJob to query the status of the Processorjob
- Retrieve Results via the Object Storage Service API

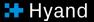

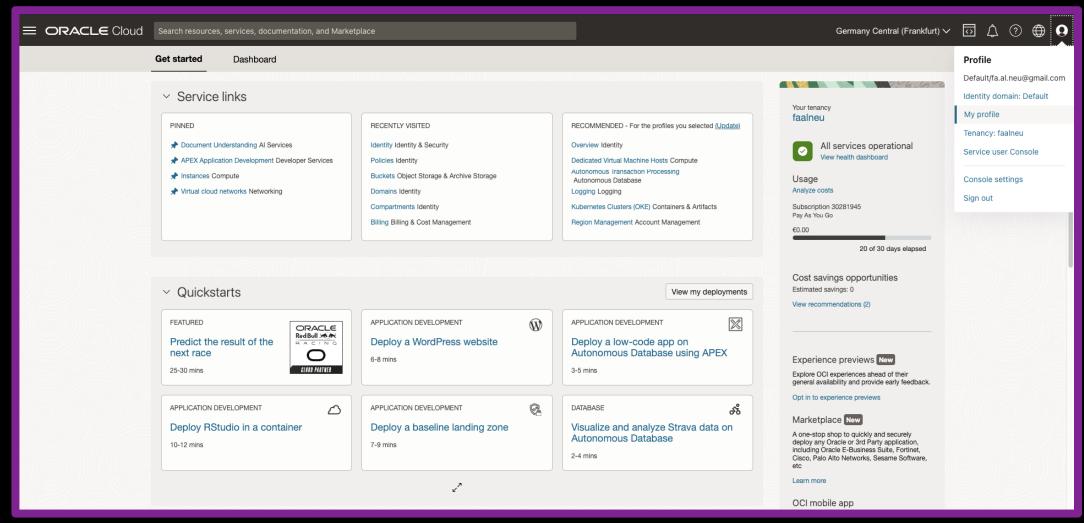

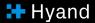

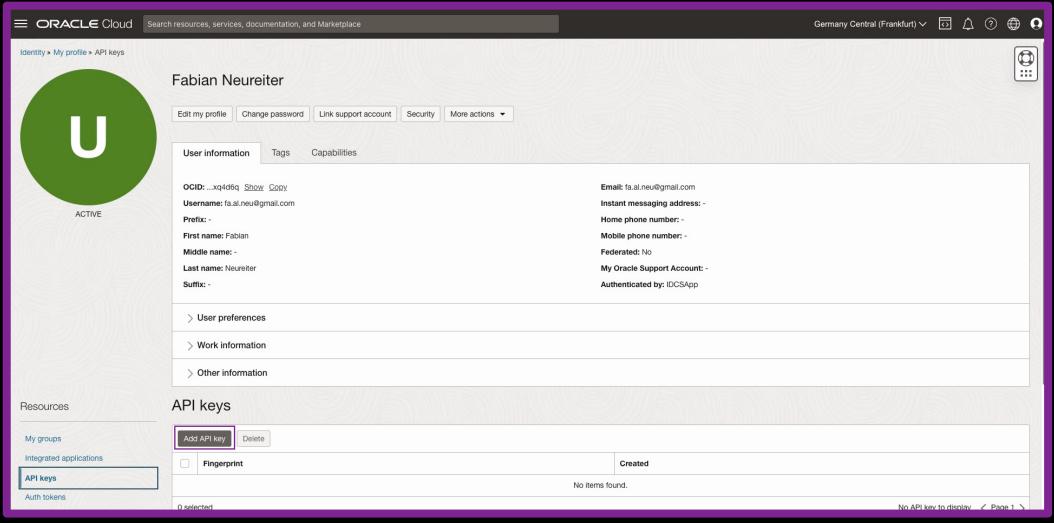

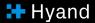

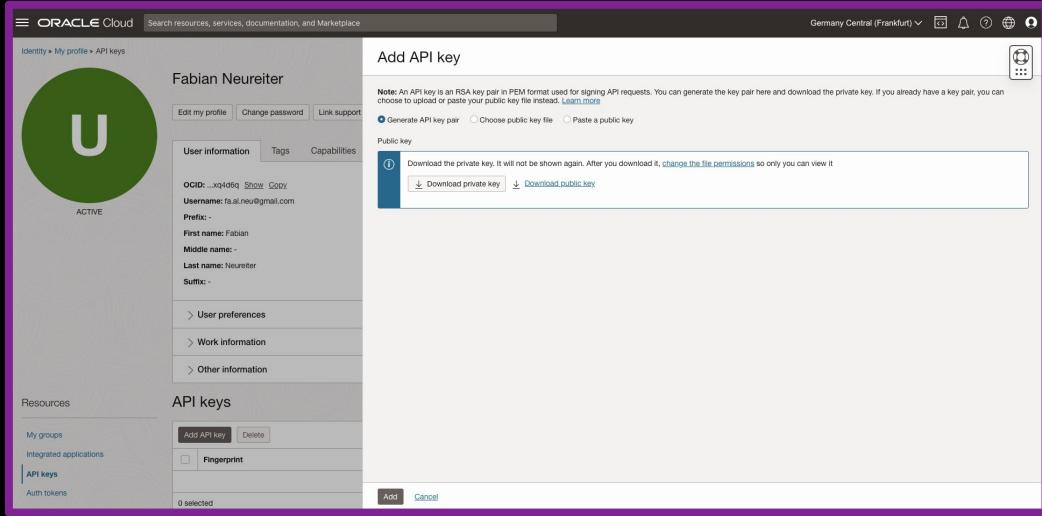

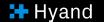

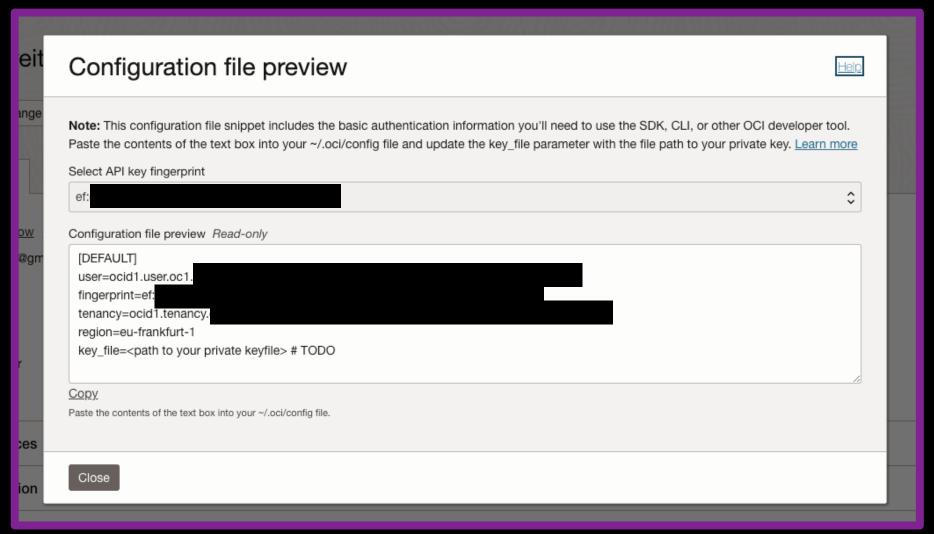

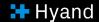

# LIVE Demo

Using the API within APEX

# (Current) limits of the service

(Current) Limits of the service

# Biggest and most significant drawback

- Currently, no languages other than English are supported (!)
- Sadly makes OCI Document Understanding not usable for our Use Case

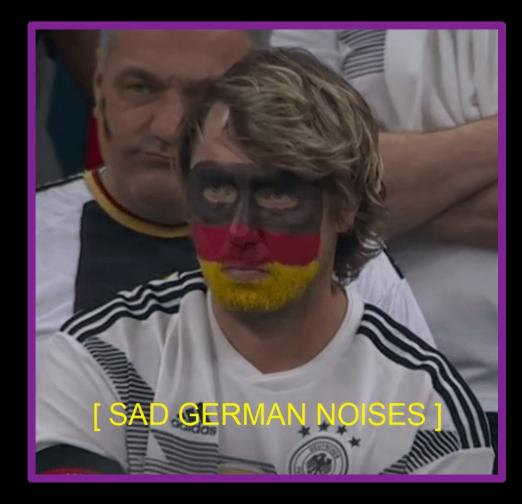

https://www.reddit.com/r/memes/comments/z6bsm1/germany\_sad/

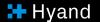

# Workaround by Dirk Strack

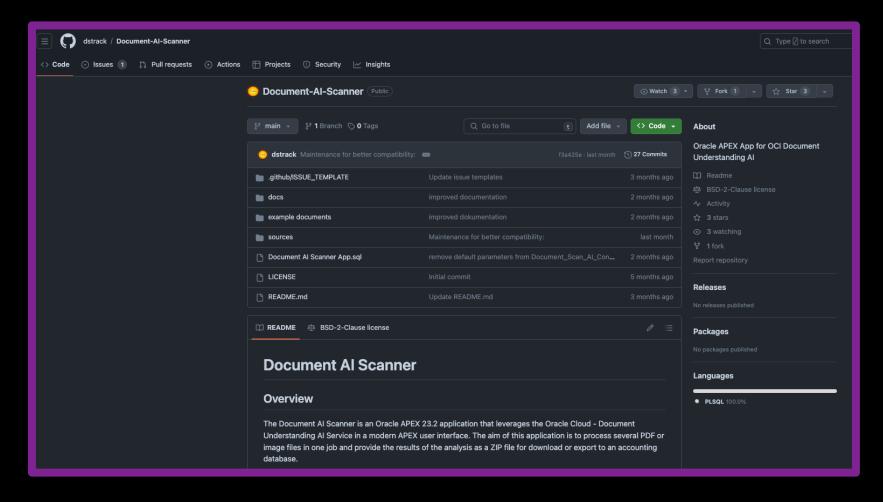

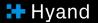

# Alternatives

#### Cloud Providers and custom services

- Azure Document Intelligence
  - <a href="https://learn.microsoft.com/de-de/azure/ai-services/document-intelligence/overview?view=doc-intel-3.1.0">https://learn.microsoft.com/de-de/azure/ai-services/document-intelligence/overview?view=doc-intel-3.1.0</a>
- Amazon Textract
  - https://aws.amazon.com/de/textract/
- Custom, locally hosted and trained Models

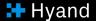

# Useful Resources

#### Useful Resources

- How To and sample app from Oracle:
  - <a href="https://blogs.oracle.com/apex/post/automate-invoice-handling-by-integrating-your-oracle-apex-app-with-oci-document-understanding">https://blogs.oracle.com/apex/post/automate-invoice-handling-by-integrating-your-oracle-apex-app-with-oci-document-understanding</a>
- Service Overview:
  - https://docs.oracle.com/en-us/iaas/Content/document-understanding/using/home.htm
- REST API Reference:
  - https://docs.oracle.com/en-us/iaas/api/#/en/document-understanding/20221109/
- Document Al Scanner by Dirk Strack
  - https://github.com/dstrack/Document-AI-Scanner

Say Hy\_

+49 (0) 531 23767-0 info@hyand.com

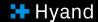

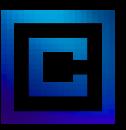

© 2024 – The developed thoughts and ideas are the intellectual property of Hyand and are subject of copyright law. Reproduction, transfer to third parties or use – even of parts – is only permitted with the express of Hyand.

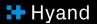